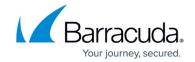

## **Configuring Service Center - On Premise**

https://campus.barracuda.com/doc/98220479/

Some information required for operation is not collected during Service Center setup, so you must make some choices and complete the configuration once the application is up and running.

## See more:

- Configuring the Alert Settings On Premise
- Configuring Data Retention On Premise
- Scanning for Devices On Premise
- Configuring Scan Intervals On Premise
- Running an Initial Scan On Premise
- Limiting the IP Addresses to Scan On Premise

## Barracuda RMM

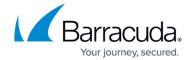

© Barracuda Networks Inc., 2024 The information contained within this document is confidential and proprietary to Barracuda Networks Inc. No portion of this document may be copied, distributed, publicized or used for other than internal documentary purposes without the written consent of an official representative of Barracuda Networks Inc. All specifications are subject to change without notice. Barracuda Networks Inc. assumes no responsibility for any inaccuracies in this document. Barracuda Networks Inc. reserves the right to change, modify, transfer, or otherwise revise this publication without notice.